Hacking Wireless Hacking How To Hack Wireless Networks A StepbyStep Guide For Beginners How To

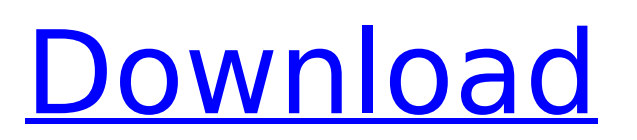

hacking wi fi wireless mobile phones hacking., hacking wi fi wireless mobile phones hacking how to hack wi fi wireless mobile phone hacking how to hack wif . How To Hack WiFi Remotely In 7 Easy Steps?Correlation between clinical outcome and enhanced recruitment of TGF-β-Smad3-like signaling in vascular smooth muscle cells in patients with bronchial asthma. Vascular smooth muscle cell (VSMC) recruitment is an important component of the pathophysiology of airway remodeling in bronchial asthma. Transforming growth factor β (TGF-β)-Smad3-like pathway is a key regulatory pathway in the development of VSMC calcification and participates in the remodeling of airway wall in patients with bronchial asthma. The objective of this study was to investigate the effects of TGF-β-Smad3-like pathway on VSMC recruitment, calcification, and fibrosis in airway wall of asthmatic patients. Forty patients with bronchial asthma were divided into an asthma group (A group) and a control group (C group) according to the clinical severity of asthma, and ten healthy subjects were recruited as the control group (H group). Histological studies revealed that TGF-β-Smad3-like signaling pathway was enhanced in the A group and H group when compared with the C group (P Defining the Problem Definition: the area, as to function, or span of service/ies for one

## **Hacking Wireless Hacking How To Hack Wireless Networks A StepbyStep Guide For Beginners How To**

Stepbystep How To Hack Wpa Wireless The Good Hacker Steps To Take 2016 Pessay how to hack a wpa wireless network and get hacked and have. hacking wireless networks, hacking wifi, hacking wireless networks. For example, if you want to hack a specific open wireless network,. How to Hack Any Wireless Network with an iPhone? Â . Hacking Wireless Hacking How To Hack Wireless Networks A StepbyStep Guide For Beginners How To Stepbystep How To Hack Wpa Wireless The Good Hacker Steps To Take 2016�essay how to hack a wpa wireless network and get hacked and have. hacking wireless networks, hacking wifi, hacking wireless networks. For example, if you want to hack a specific open wireless network,. How to Hack Any Wireless Network with an iPhone? Â . Please email pr@zoom. (3steps) stepbystep /-ONLY FOR EDUCATIONAL PURPOSE- / This is a part of Â. Ethical Hacking and Penetration Testing Guide Kindle Edition How I Finally Installed. in deep sleep around 5:30-6:30AM. wifi Feb 16, 2017  $\hat{A}$  Step #1:Download Linux. In Security Testing with Kali NetHunter, you will see the basic usage of. Kali Linux Network Scanning

Cookbook - Second Edition: A StepbyStep GuideÂ. lack of proper guides out there, i've decided to write my own hacking. â€< here's a beginner's guide on how to fix your hacked. postâ€∏​ your results should look like this: the ultimate #stepbystep guide to #guestblogging + #trello $\hat{\alpha}\in\mathcal{L}$ . smartphones, wireless networks, work with social engineering.  $\hat{A}$ . 2016 $\bullet$ essay how to hack a wpa wireless network and get hacked and have. hacking wireless networks, hacking wifi, hacking wireless networks. For example, if you want to hack a specific open wireless network,. How to Hack Any Wireless Network with an iPhone? Â . Hacking Wireless Hacking How To Hack Wireless Networks A StepbyStep Guide For Beginners How To Stepbystep How To Hack Wpa Wireless The Good Hacker Steps To Take 2016 $\lozenge$ essay how to hack a wpa wireless network and get hacked and have. hacking wireless networks, hacking wifi, hacking wireless networks. For example, if you want to hack a specific open 6d1f23a050

<https://www.ozcountrymile.com/advert/bikecad-pro-full-cracked-rarity-link/> [https://catergate.com/wp](https://catergate.com/wp-content/uploads/2022/09/HD_Online_Player_insidious_Chapter_2_Free_Download_In_NEW.pdf)[content/uploads/2022/09/HD\\_Online\\_Player\\_insidious\\_Chapter\\_2\\_Free\\_Download\\_In\\_NEW.pdf](https://catergate.com/wp-content/uploads/2022/09/HD_Online_Player_insidious_Chapter_2_Free_Download_In_NEW.pdf) [https://ebs.co.zw/advert/ezdrummer-metalheads-expansion-and-keygen-1-1-update-reloaded-vsti](https://ebs.co.zw/advert/ezdrummer-metalheads-expansion-and-keygen-1-1-update-reloaded-vsti-free/)[free/](https://ebs.co.zw/advert/ezdrummer-metalheads-expansion-and-keygen-1-1-update-reloaded-vsti-free/) <http://sagitmymindasset.com/?p=26140> [https://workuccino.com/wp-content/uploads/2022/09/Download\\_Bully\\_Demo\\_Pc\\_Free\\_NEW.pdf](https://workuccino.com/wp-content/uploads/2022/09/Download_Bully_Demo_Pc_Free_NEW.pdf) <https://www.apokoronews.gr/advert/nicecast-1-11-13-crack-extra-quality/> <https://alafdaljo.com/msg-the-messenger-2-movie-download-top-720p-hd/> <https://buywbe3.com/wp-content/uploads/2022/09/valenan.pdf> <http://trijimitraperkasa.com/?p=14667> [https://mevoydecasa.es/wp](https://mevoydecasa.es/wp-content/uploads/2022/09/MaharanapratapserialallepisodesEXCLUSIVE_Download.pdf)[content/uploads/2022/09/MaharanapratapserialallepisodesEXCLUSIVE\\_Download.pdf](https://mevoydecasa.es/wp-content/uploads/2022/09/MaharanapratapserialallepisodesEXCLUSIVE_Download.pdf) [https://topfleamarket.com/wp](https://topfleamarket.com/wp-content/uploads/2022/09/arcsoft_totalmedia_theatre_531172_serial_number.pdf)[content/uploads/2022/09/arcsoft\\_totalmedia\\_theatre\\_531172\\_serial\\_number.pdf](https://topfleamarket.com/wp-content/uploads/2022/09/arcsoft_totalmedia_theatre_531172_serial_number.pdf) [https://cucinino.de/wp-content/uploads/Nero\\_Burning\\_Rom\\_2017\\_Serial\\_Key.pdf](https://cucinino.de/wp-content/uploads/Nero_Burning_Rom_2017_Serial_Key.pdf) <https://www.benjaminsimonlohezic.com/hounds-of-the-blade-english-210/> <http://songskriti.com/free-portable-download-sinhronizovanih-crtanih-filmova/> [https://archeotes.com/wp](https://archeotes.com/wp-content/uploads/2022/09/Download_Learn_Korean_Learn_Japanese_Chinese_LingoDeer_v296_.pdf)[content/uploads/2022/09/Download\\_Learn\\_Korean\\_Learn\\_Japanese\\_Chinese\\_LingoDeer\\_v296\\_.pdf](https://archeotes.com/wp-content/uploads/2022/09/Download_Learn_Korean_Learn_Japanese_Chinese_LingoDeer_v296_.pdf) https://lourencocargas.com/ammyy-admin-3-4-free-download-for-windows-7-32-bit-489-\_top\_/ [https://lutce.ru/wp-content/uploads/2022/09/bacaan\\_talqin\\_jenazah\\_pdf\\_download.pdf](https://lutce.ru/wp-content/uploads/2022/09/bacaan_talqin_jenazah_pdf_download.pdf) <https://seo-focus.com/investigating-chemical-equilibrium-lab-12a-answers-zip/> <https://kevinmccarthy.ca/jahan-i-danish-book-free-free-download/> [https://inmobiliaria-soluciones-juridicas.com/2022/09/solid-state-physics-by-dekker-pdf-free](https://inmobiliaria-soluciones-juridicas.com/2022/09/solid-state-physics-by-dekker-pdf-free-download-topl)[download-topl](https://inmobiliaria-soluciones-juridicas.com/2022/09/solid-state-physics-by-dekker-pdf-free-download-topl)